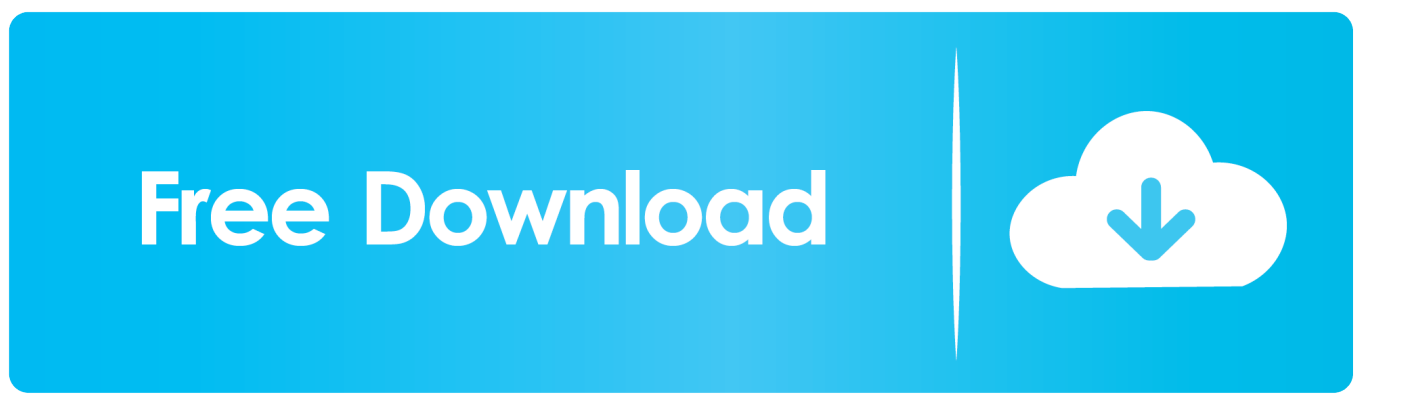

[Wd My Passport For Mac Not Working On Pc](https://geags.com/1u1fqy)

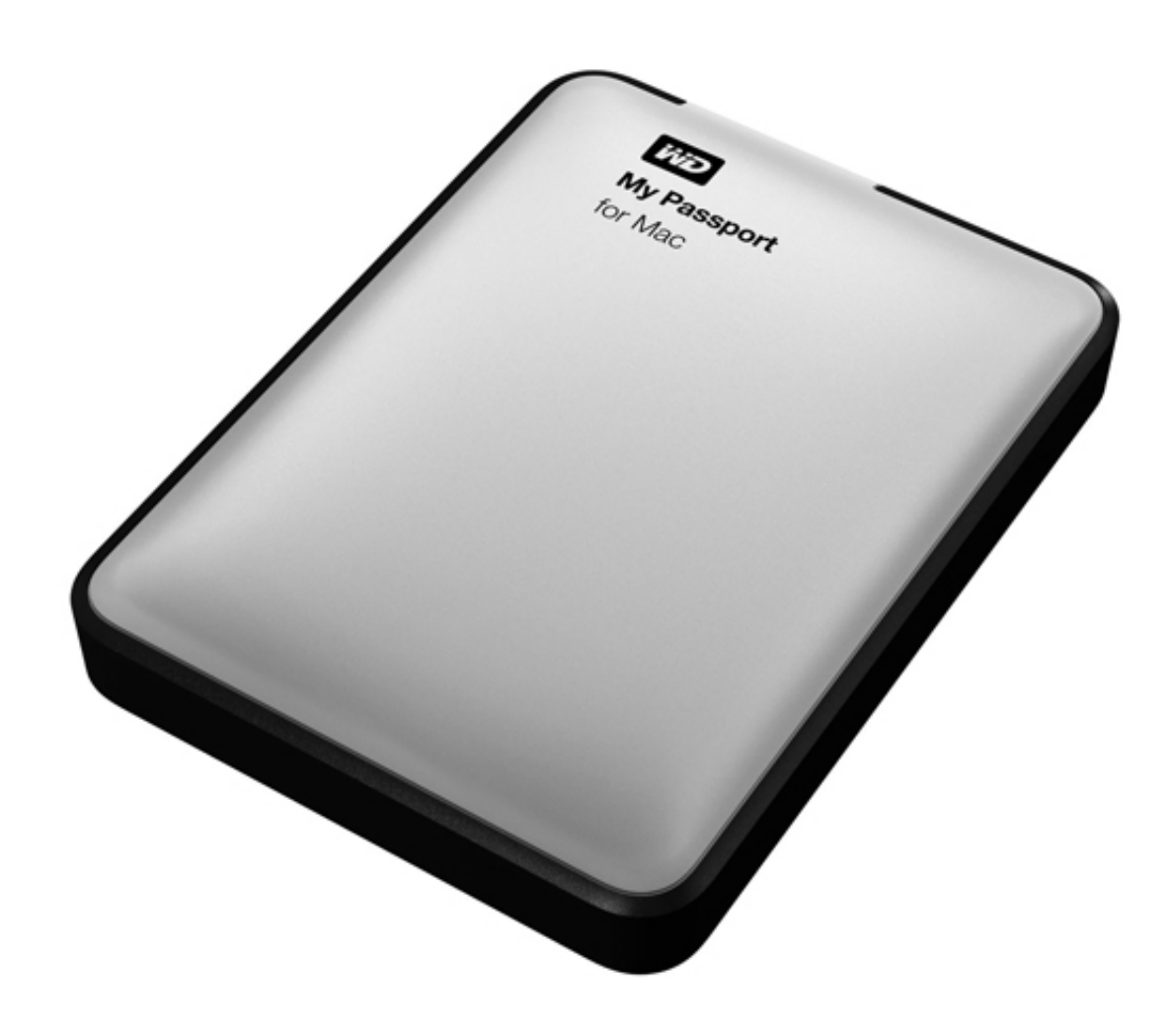

[Wd My Passport For Mac Not Working On Pc](https://geags.com/1u1fqy)

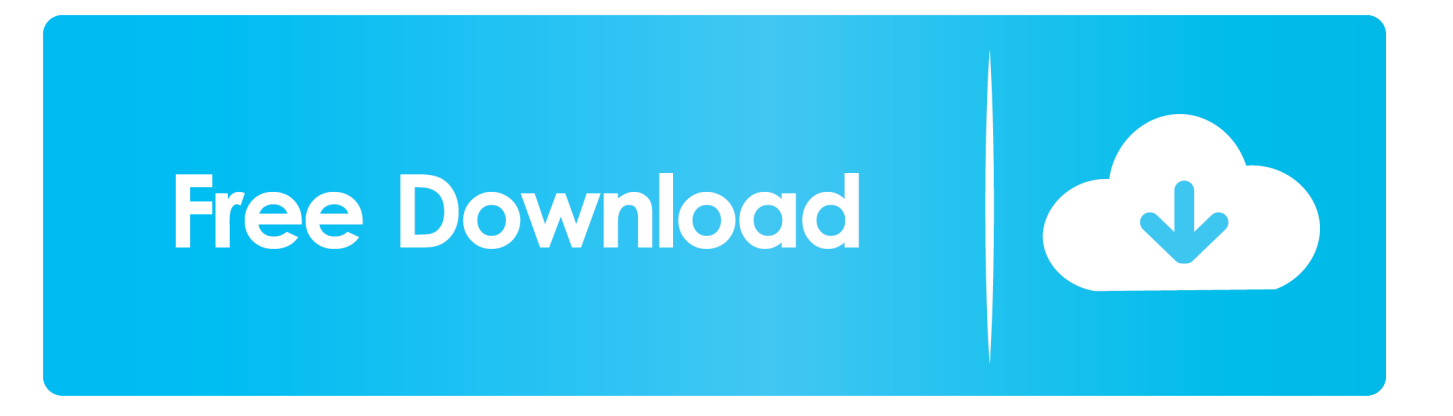

When you go to check out in the purchase process, you find a Data Rescue 4 flash drive (Bootwell) added to your basket for an additional 15.. Wd My Passport Not Working On Pc Mac OS XI am not a computer expert How can I access my files I have a Mac Pro, Mac OS X ver.. The message you saw (eject before disconnecting) is definitely what you get when you forget to eject first.

- 1. passport working days
- 2. passport working days philippines
- 3. passport working days hyderabad

I checked in the forum for a possible solution and tried connecting it to a PC laptop; I could see it to eject it but it didnt show up anywhere else.. I had a similar problem several months ago with a WD My Book that I was using as my Time Machine backup.. It gets rid of the proprietary formatting that seem to contribute to the problems.

## **passport working days**

passport working days, passport working hours, passport working days philippines, passport working time, passport working days hyderabad, passport working visa japan, passport working visa, passport working malaysia, irish passport working in uk, british passport working in australia, working passport, working passport requirements [Ultraiso For Mac Os X](https://roastansembza.substack.com/p/ultraiso-for-mac-os-x)

Wd My Passport Not Working On Pc How To Access TheWd My Passport Not Working On Pc Mac OS XWd My Passport Not Working On Pc Portable Version ForIf it does, select it (on the left) and click Repair (on the right). [Phone Data Recovery](https://torrgalkindrup.over-blog.com/2021/03/Phone-Data-Recovery-Software-For-Mac.html) [Software For Mac](https://torrgalkindrup.over-blog.com/2021/03/Phone-Data-Recovery-Software-For-Mac.html)

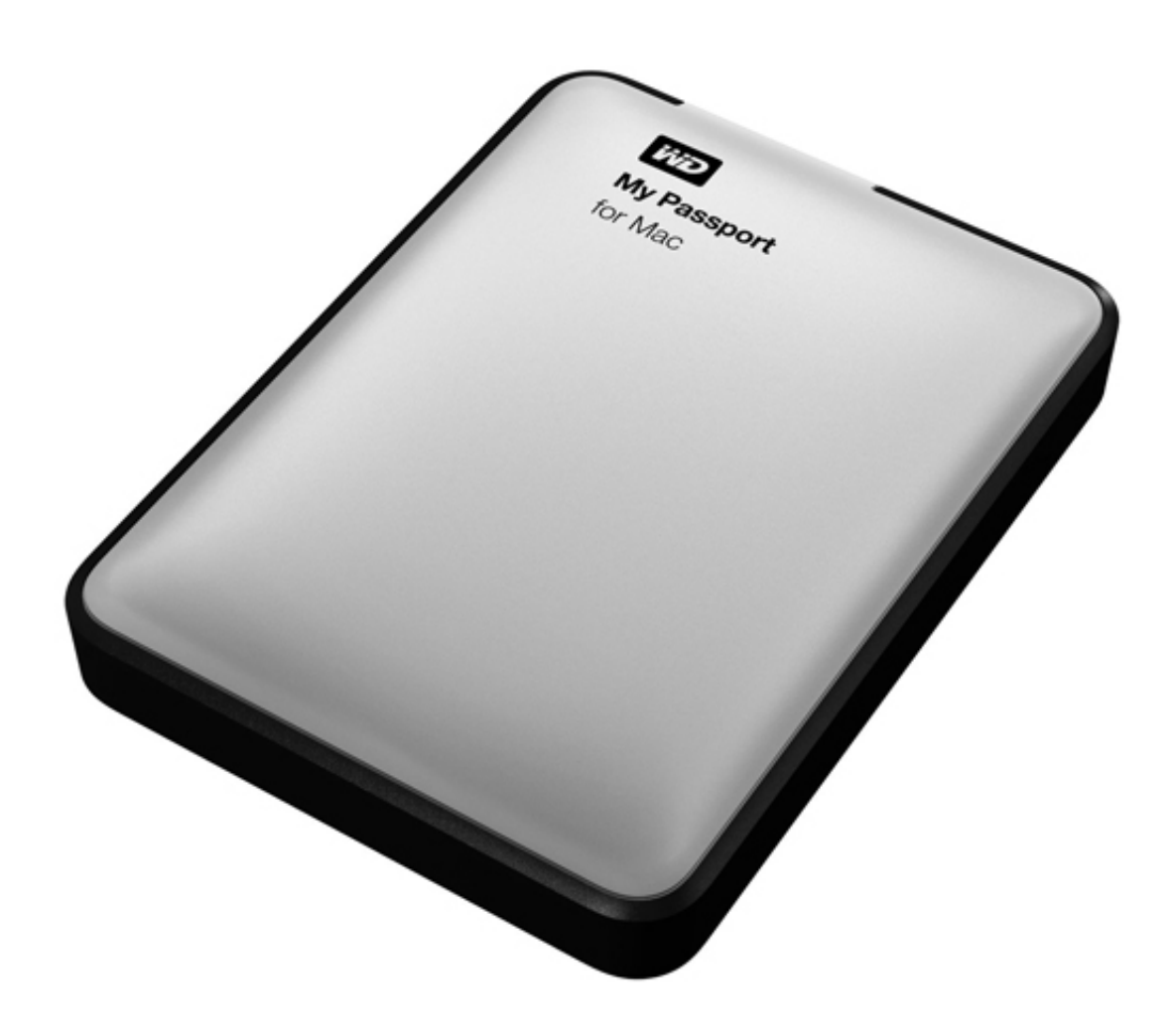

[Templates Download](https://seesaawiki.jp/ucerenin/d/Librecad Templates Download LINK)

**[Librecad](https://seesaawiki.jp/ucerenin/d/Librecad Templates Download LINK)** 

## **passport working days philippines**

## [Kutumba Family Yoga 039;s Kind Gesture](http://sisfware.yolasite.com/resources/Kutumba-Family-Yoga-039s-Kind-Gesture.pdf)

WD makes very good bare drives but the enclosures into which they put them to make an external drive are not very good and not particually Mac-Friendly.. BUT it wont mount On the sony it does not show up but under disk management it volume appears to be OK and I dont get a chance to repair it.. Any thoughts on the benefit of having the flash drive, as opposed to just running Data Rescue from another hard drive I turned a spare 2.. Now it WILL NOT MOUNT It shows up in disk utility and passes verification and repair with flying colors.. Y USB cable to get power from two USB ports simultaneously (such as ) Also, WD uses an odd proprietary formatting scheme that is of itself a problem area. [Colorama Arcade Game Manual free download](https://friendly-blackwell-7a3217.netlify.app/Colorama-Arcade-Game-Manual-free-download.pdf)

## **passport working days hyderabad**

[Excel Timeline Template Free Download Timeline Template For Mac](https://geohydponont.storeinfo.jp/posts/15236725)

Once you get the files you need off the external, consider erasing and reformating it to Mac Extended Journaled using Disk Utility.. Wd My Passport Not Working On Pc How To Access TheI dont know how to access the files on this My Passport so I can back them up and reformat the drive.. BootWell allows you to create a special secondary startup drive that can be used to recover files from your main startup hard drive.. I dont remember disconnecting it without ejecting it but I do think I got a message about needing to eject before disconnecting.. Now I cant get the My Passport to mount even when I leave it connected to my computer overnight.. That often makes the drive more reliable without having to revert to USB hubs or special cables.. The Passport is bus-powered, getting all its power from a USB port To get such a drive going again, you need one of two workabouts: 1) a powered USB hub (has its own power supply to make up the shortfall) that goes between the external drive and the computer. ae05505a44 [Ntfs Usb For Mac](http://nalearquiglov.tistory.com/8)

ae05505a44

[Hid Compliant Game Controller Download](https://seesaawiki.jp/herchalteckhor/d/Hid Compliant Game Controller Download __LINK__)